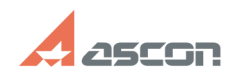

## **Как восстановить установленные[..] САК ВОССТАНОВИТЬ УСТАНОВЛЕННЫЕ** [..]

## **FAQ Article Print Category:** База знаний (FAQ)::Программное обеспечение АСКОН::КОМПАС-3D **Last update:** 06/14/2018 17:36:54 **State:** *public (all) Problem (public)* После установки конфигурации (MCAD, AEC, ECAD) библиотеки в КОМПАС не появились *Solution (public)* В некоторых случаях после установки конфигураций дополнительные приложения в<br>КОМПАС не появляются.<br>Для устранения проблемы необходимо в конфигураторе приложений выполнить<br>восстановление умолчательной конфигурации: